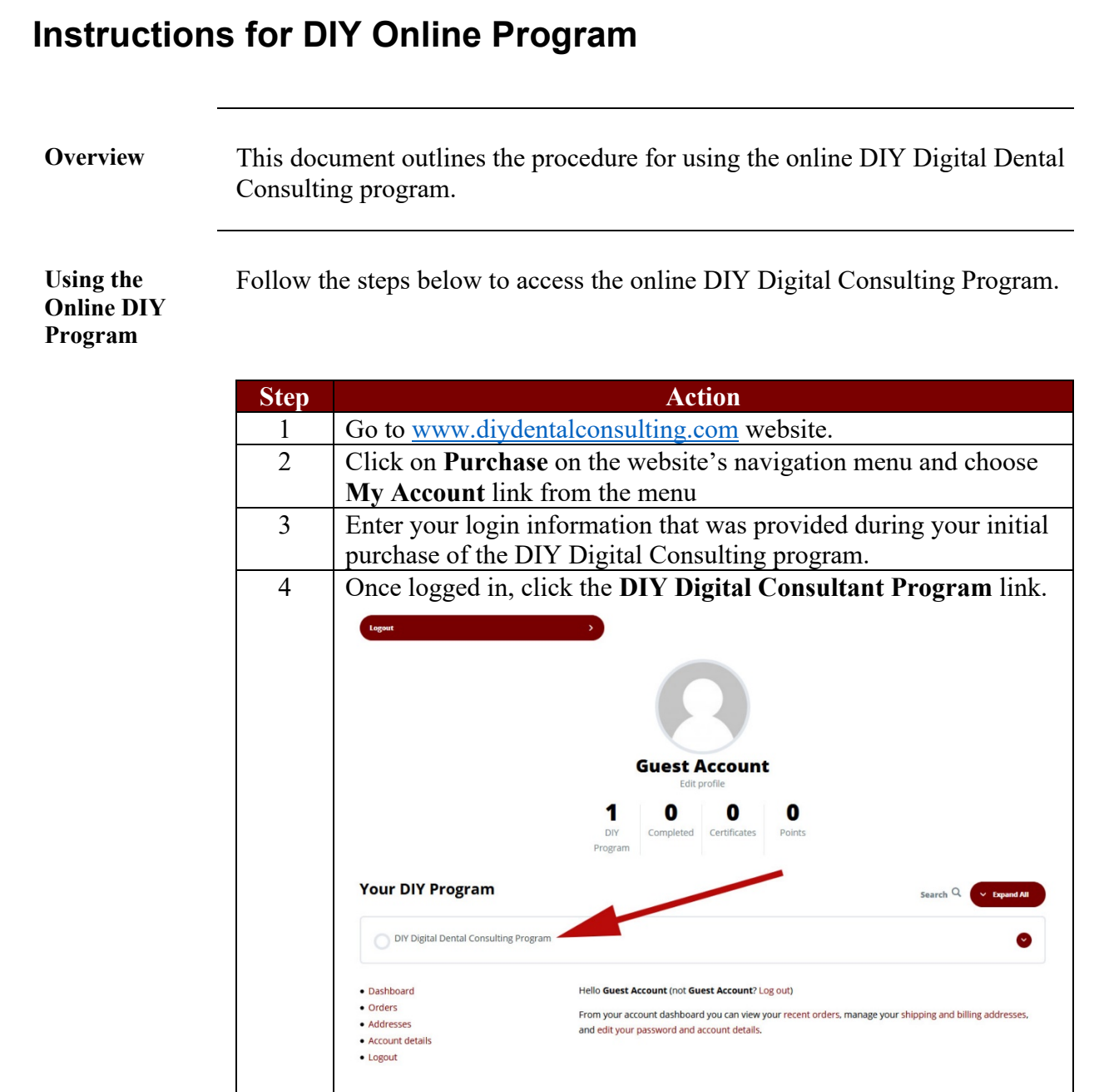

*Continued on next page*

## **Instructions for DIY Online Program, Continued**

**Using the Online DIY Program** (continued)

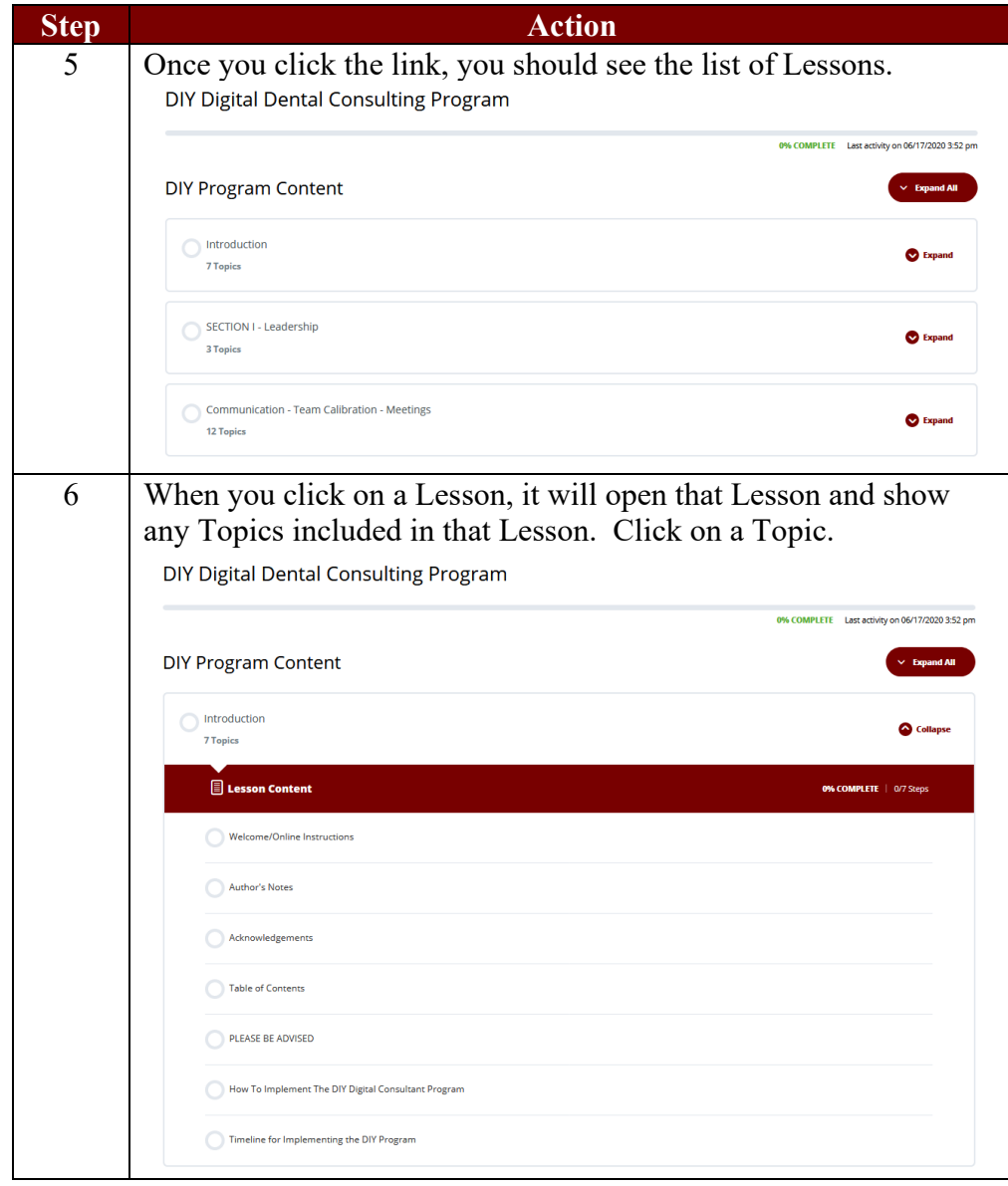

*Continued on next page*

## **Instructions for DIY Online Program, Continued**

**Using the Online DIY Program** (continued)

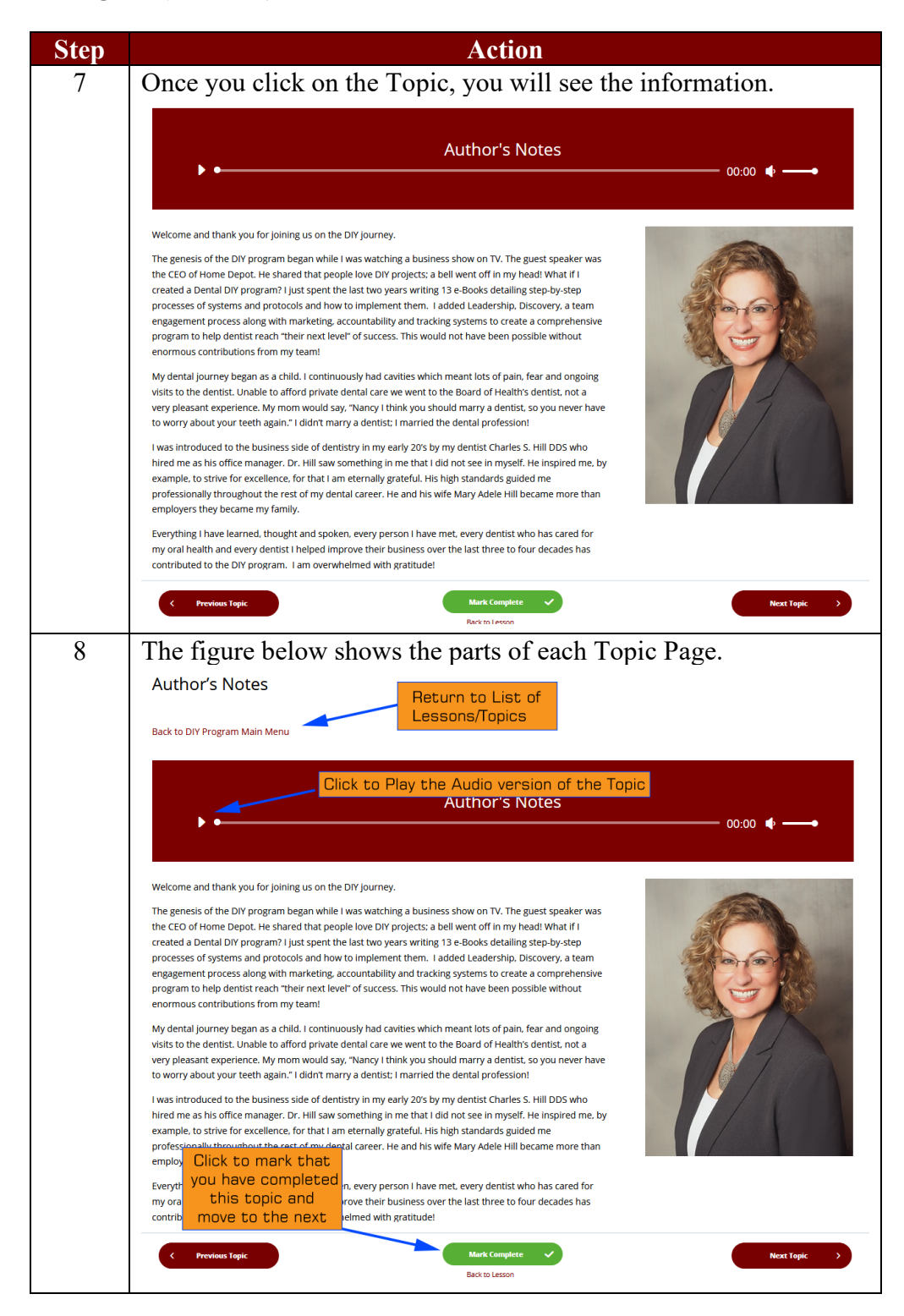